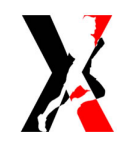

## Triathlon Lago di Posta Fibreno - Maschile Posta Fibreno (FR), 06/08/2017

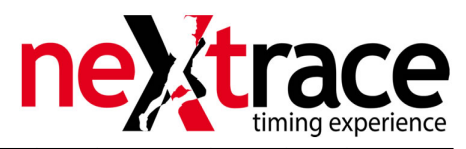

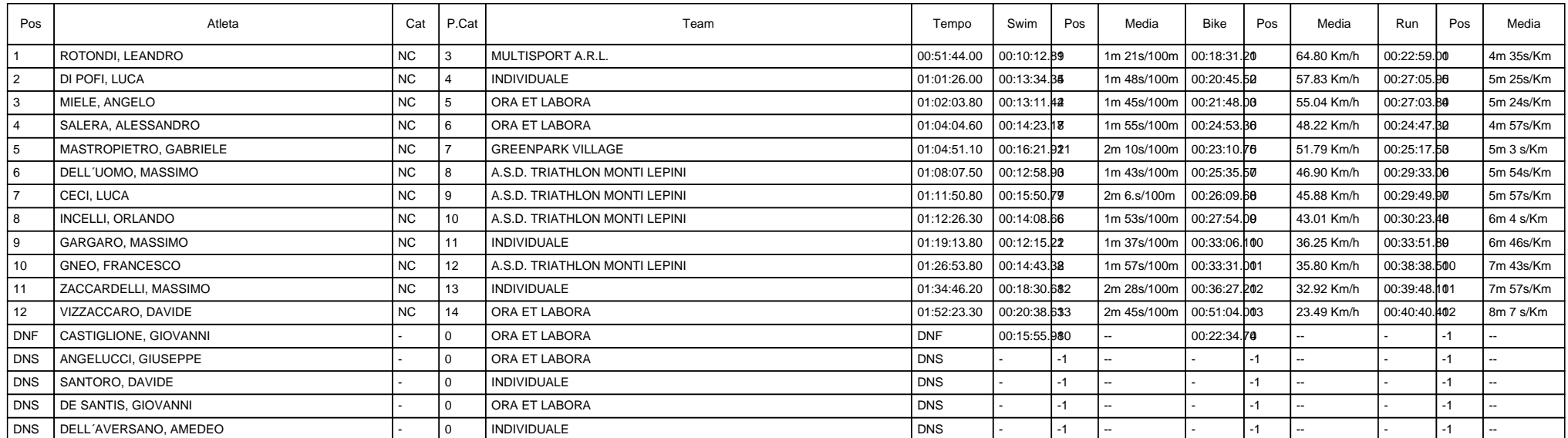